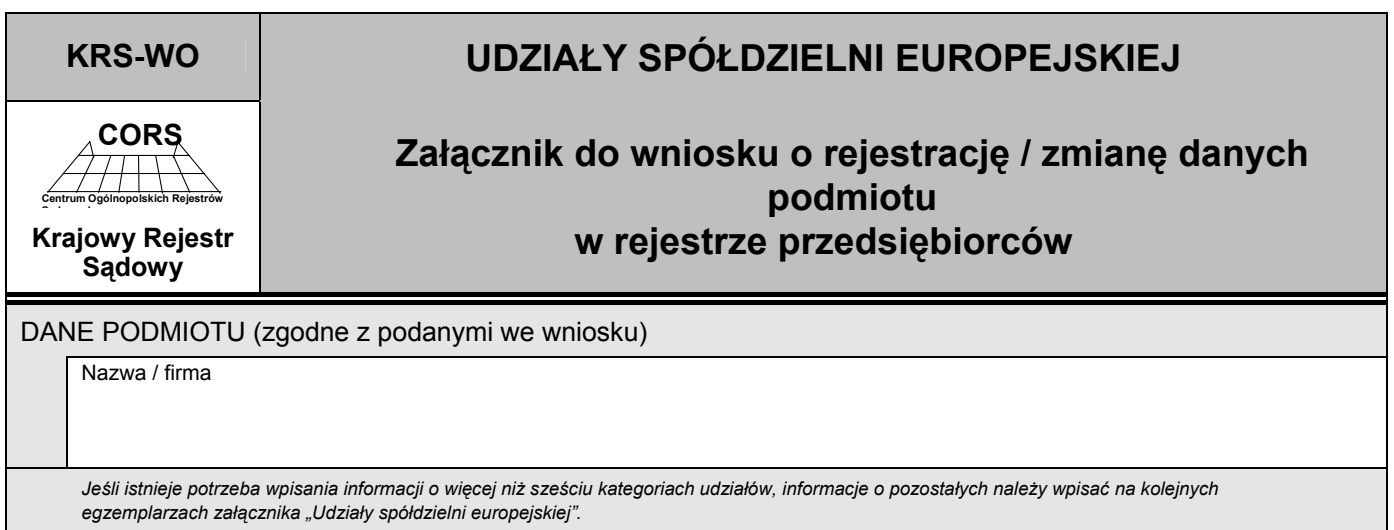

## *Część I*

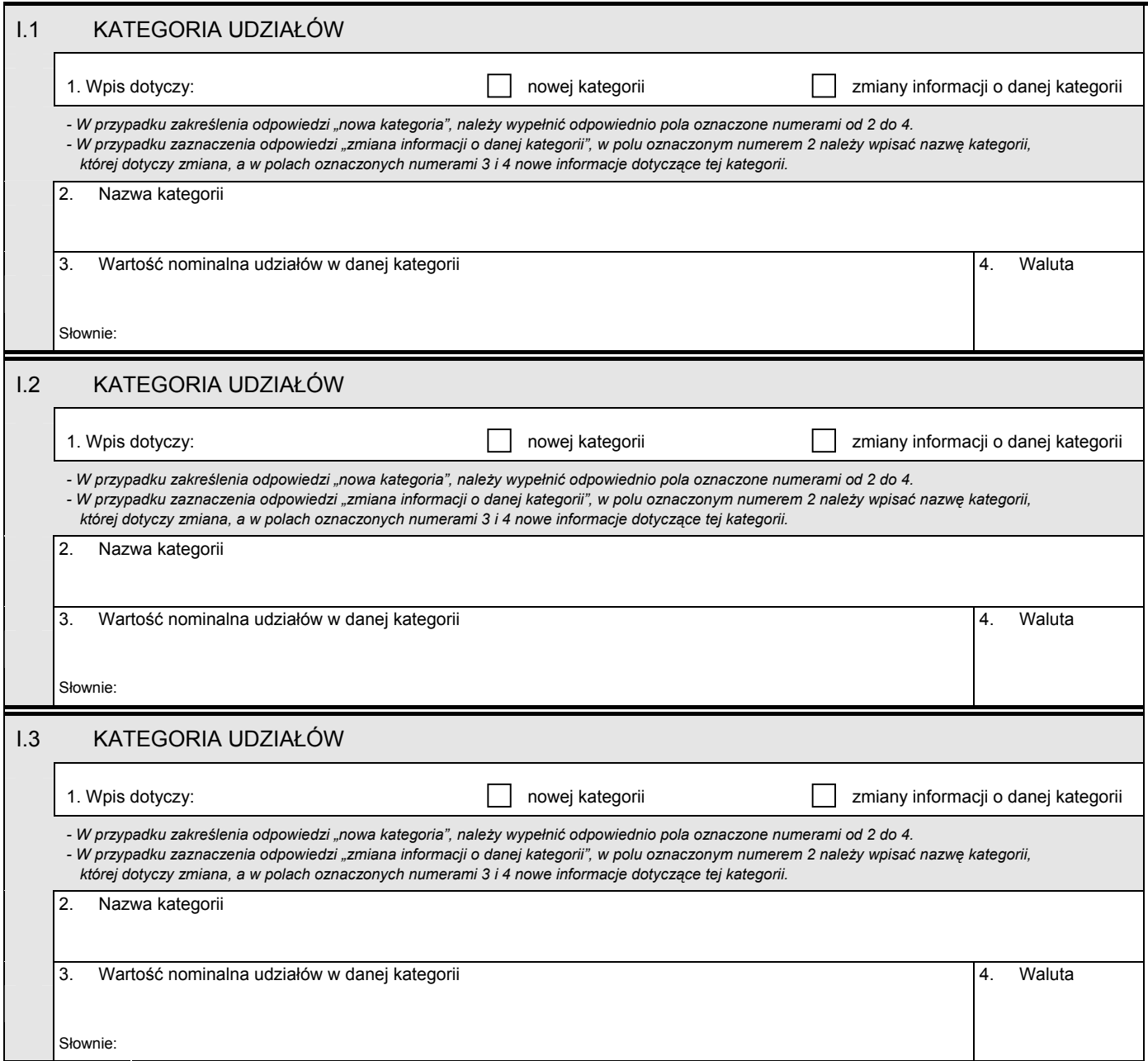

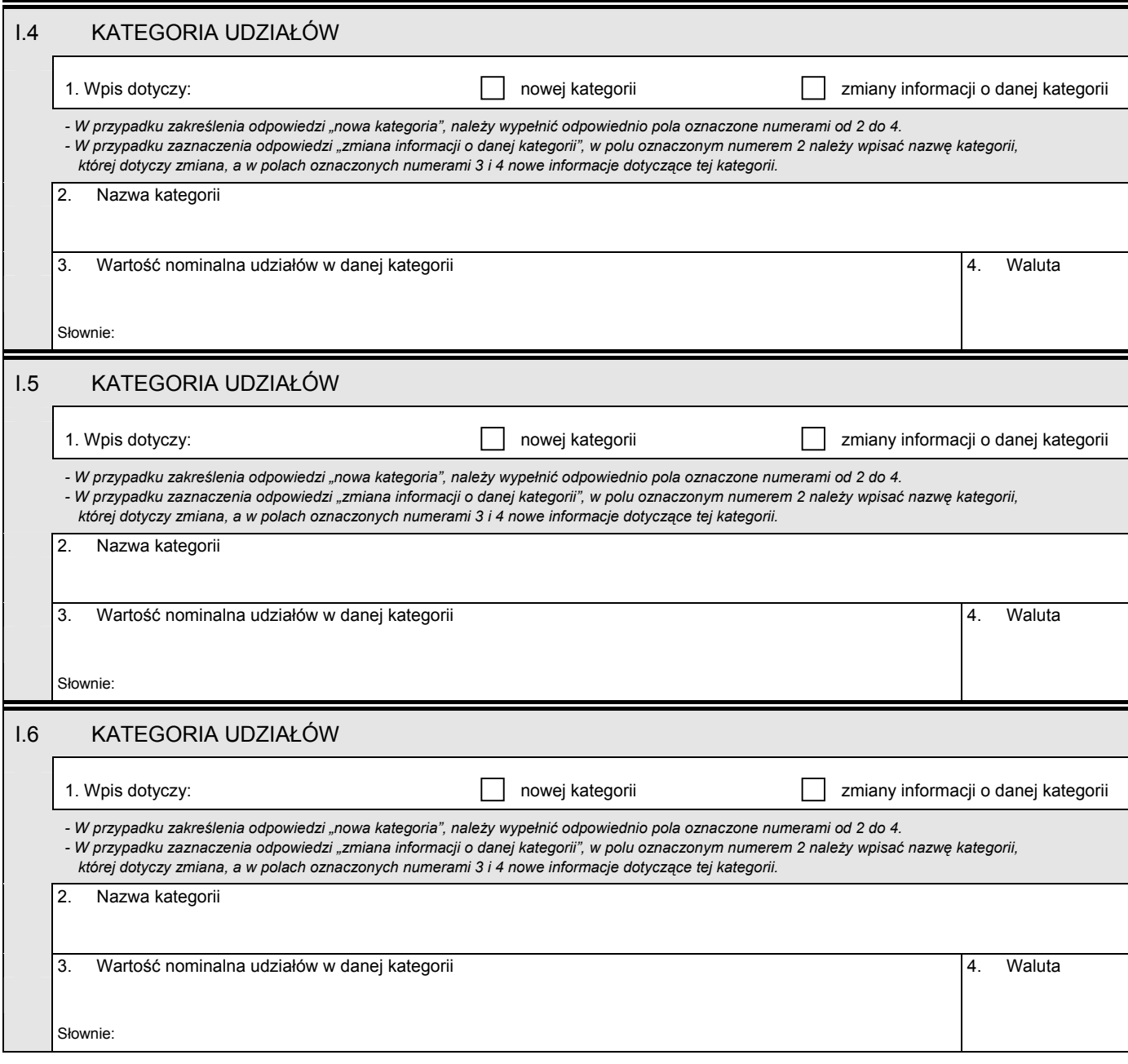

## *Część II*

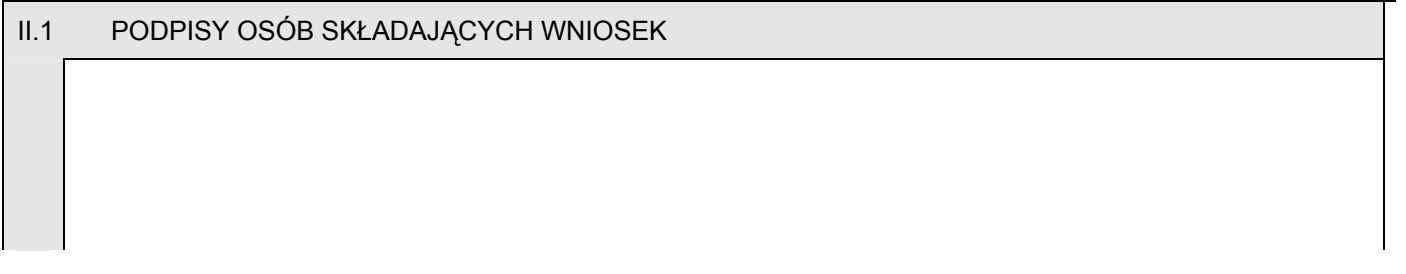